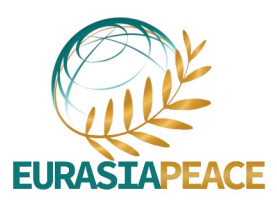

# PROGRAMME DE LA FORMATION **CARTOGRAPHIE - NIVEAU DÉBUTANT**

# Aperçu

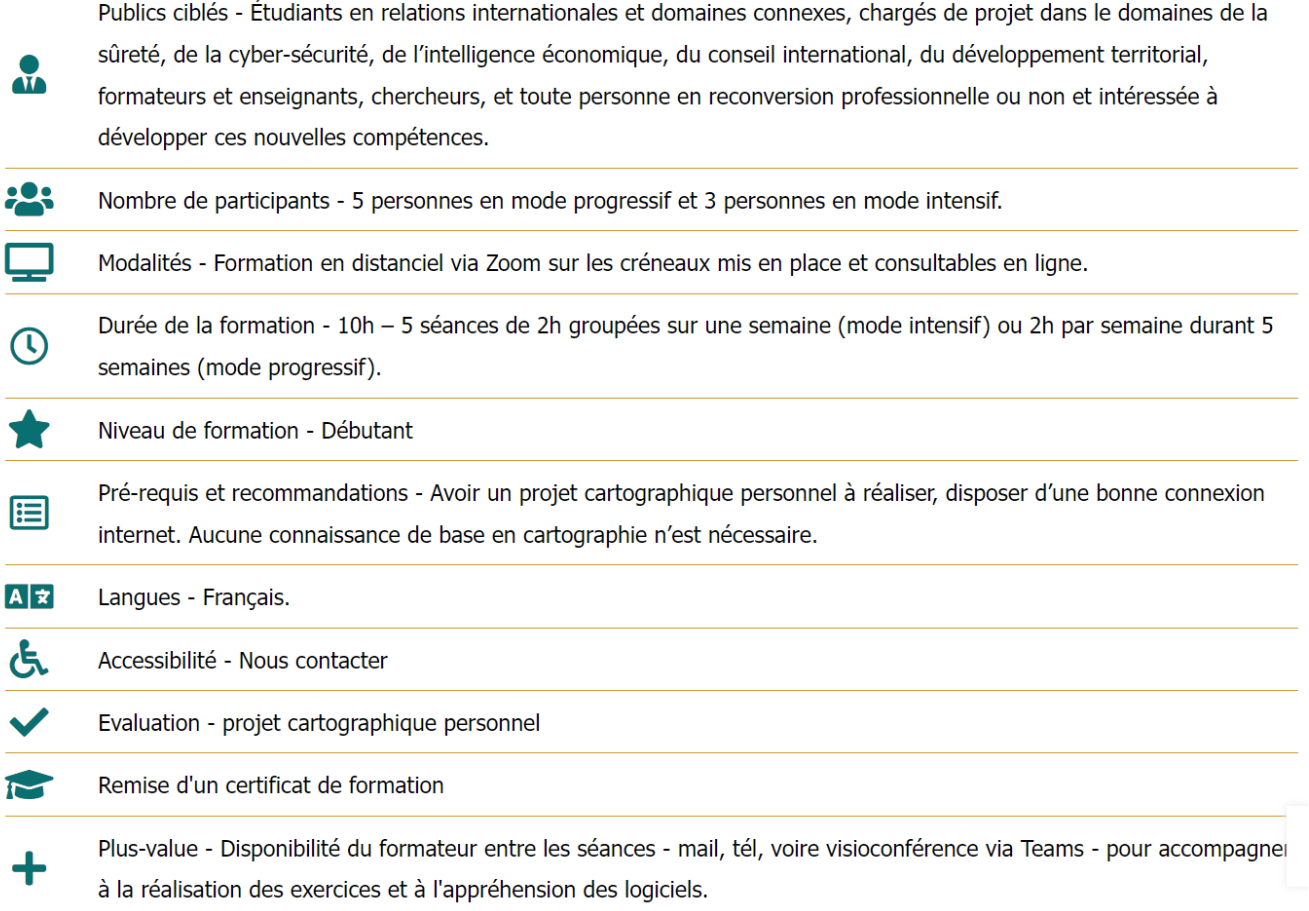

# **Objectifs pédagogiques**

#### **Connaissances de base en cartographie**

Intégration de connaissances solides en cartographie avec un travail approfondi sur les notions de projection, de sémiologie graphique et d'échelle, indispensables en vue de cartographier une analyse géopolitique.

#### **Techniques de recherche de données**

Assimilation de différentes techniques de collecte de données visant à la précision et à la fiabilité des cartes géopolitiques.

#### **Méthodologie de la cartographie géopolitique**

Maîtrise des différentes étapes de réalisation d'une carte de la réflexion du fond de carte à la réalisation d'une légende, en passant par la recherche et le traitement de données.

#### **Traitement des données et mise en forme graphique**

Acquisition du savoir-faire nécessaire à la visualisation des données avec une plateforme de cartographie en ligne (Khartis).

#### **Maîtrise du logiciel en accès libre Inkscape**

Maîtrise des fonctionnalités principales de l'outil de cartographie numérique Inkscape permettant clarté et esthétique des cartes réalisées

### **Programme détaillé**

#### **Séance 1 – 2h – Connaissances de base – premiers pas sur la compréhension de la cartographie**

(Ré)apprendre les bases de la cartographie (types de carte, fonctions d'une carte, notions d'échelle, de projection, de sémiologie graphique), savoir choisir une projection en cartographie, représenter une analyse géopolitique en cartographie, acquérir la méthodologie de la cartographie géopolitique, comprendre le caractère subjectif de la carte, appliquer la théorie de façon manuelle en réalisant un croquis géopolitique en toute autonomie.

#### **Séance 2 – 2h – Chercher, traiter et analyser les données en vue de les cartographier avec la plate forme de cartographie en ligne Khartis**

Où et comment chercher ses données, comment les traiter et les mettre en forme avec l'aide d'un tableur en ligne (données géolocalisées et jointures), exporter sa base de données en .csv, apprendre à les importer et à les visualiser sur la plateforme Khartis. Exemple d'exercice pratique : Réalisation d'une carte des exportations d'armes de la Russie.

#### **Séance 3 – 2h – Créer sa carte avec Inkscape**

Découverte et prise en main de l'outil, savoir créer sa carte et la légende appropriée, savoir mettre en valeur les données sur une carte, être autonome pour l'élaboration complète d'une cartographie. Exemple d'exercice pratique : Réalisation d'une carte thématique sur les BRICS

#### **Séance 4 et 5 – 2X 2h – Accompagnement individualisé sur votre projet cartographique**

*C*es deux séances consécutives sont spécialement consacrées à la réalisation de votre propre projet cartographique pour lequel vous êtes accompagné durant et entre les séances si nécessaire. **Ce travail fait l'objet d'une évaluation finale** (pour les sessions démarrant en septembre 2024).

### **Votre formatrice**

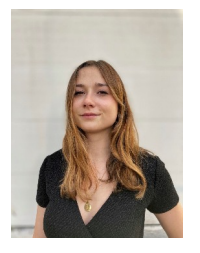

**Blanche Lambert** est cartographe indépendante et fondatrice de l'entreprise [AB](https://abpictoris.com/) [Pictoris.](https://abpictoris.com/) Diplômée d'un Master en Géopolitique (IFG) et d'un Master en Géostratégie (Sc Po Aix en Provence), elle est passionnée par son activité et vous formera à produire des cartes lisibles, précises et esthétiques pour tous vos travaux. Elle collabore activement avec le Diploweb et la revue Défense Nationale.

## **Évaluation**

**QCM – coefficient 1** (1 QCM de 10 questions portant sur la première séance portant sur les connaissances de base).

**Évaluation du projet personnel final – coefficient 3.** Il s'agit du projet réalisé en séance 4 et 5 qui doit être finalisé dans un délai de deux semaines après la dernière séance (cf.barème).

#### Important :

La thématique du projet personnel devra être validée par la formatrice à l'issue de la séance 3. C'est pourquoi elle vous est déjà demandée par voie de questionnaire avant le début de la formation.

Toute absence non justifiée à une séance de formation est sanctionnée d'un retrait de 2 points sur la note d'évaluation finale.

### **Modalités et contact**

Contactez- nous à l'adresse suivante : **[formations@eurasiapeace.org](mailto:formations@eurasiapeace.org)**

## **Accessibilité**

EurasiaPeace s'engage à favoriser l'accès à ses prestations aux personnes en situation de handicap. Pour tout besoin spécifique en terme d'accessibilité, veuillez adresser un mail à notre référent Handicap et Formation, Morgan Caillet, à l'adresse suivante : **[formations@eurasiapeace.org](mailto:formations@euraisapeace.org)**

### **Budget**

Cette formation de 10h est à 375€ pour les particuliers et à 800€ pour les entreprises.

Une réduction de 25% est appliquée aux particuliers abonnés à EurasiaPeace – [Abonnez-vous pour 12€](https://eurasiapeace.org/membership-join/) [par an !](https://eurasiapeace.org/membership-join/) Et demandez votre code promo à l'adresse suivante: [formations@eurasiapeace.org](mailto:formations@eurasiapeace.org)

Votre entreprise a une demande ou une attente particulière et souhaite un devis personnalisé, contacteznous à l'adresse suivante : [formations@eurasiapeace.org](mailto:formations@eurasiapeace.org)

## **Approfondissement**

Nous vous proposons en complément de votre formation un cours de perfectionnement sur le logiciel Illustrator